## **Załącznik nr 1**

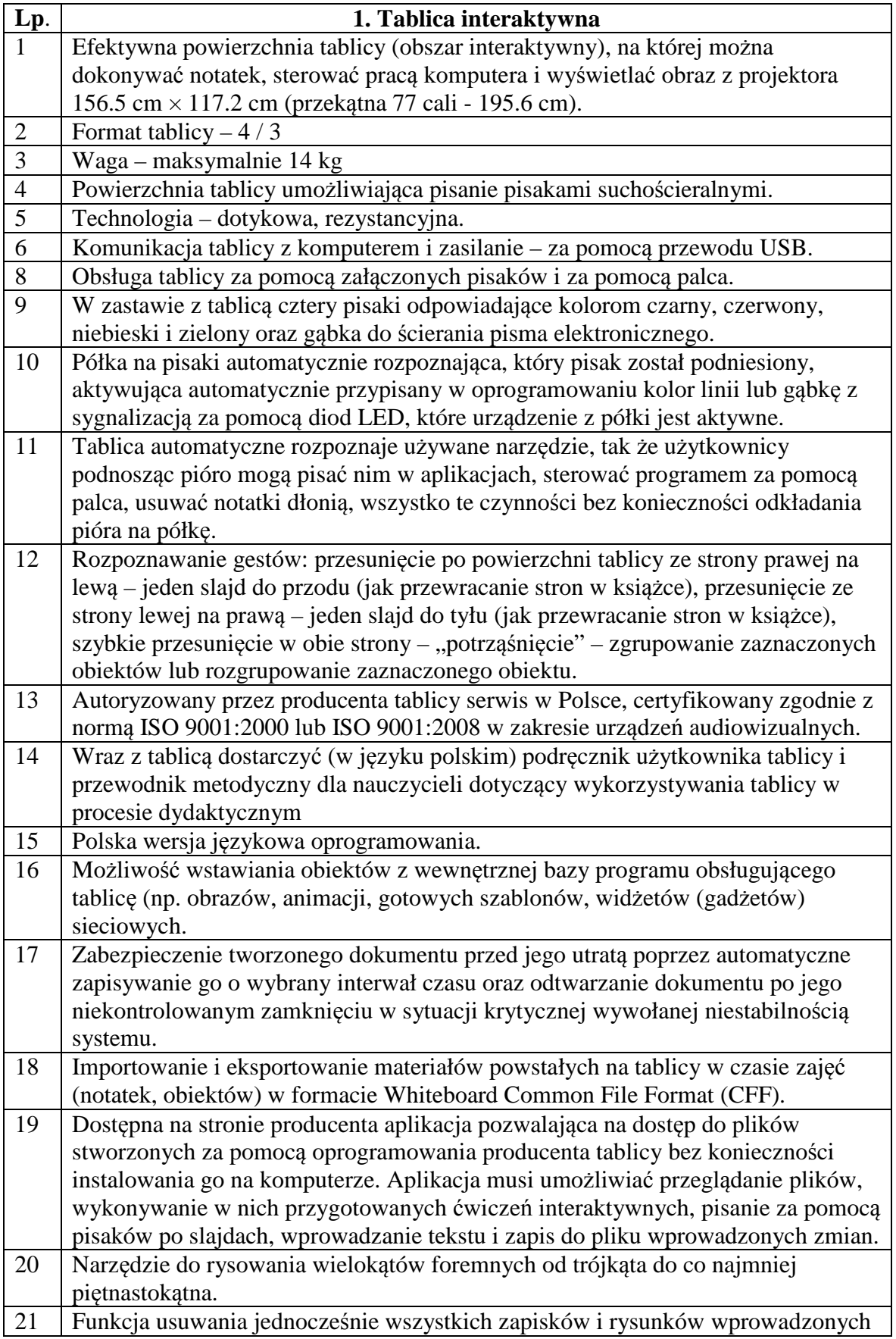

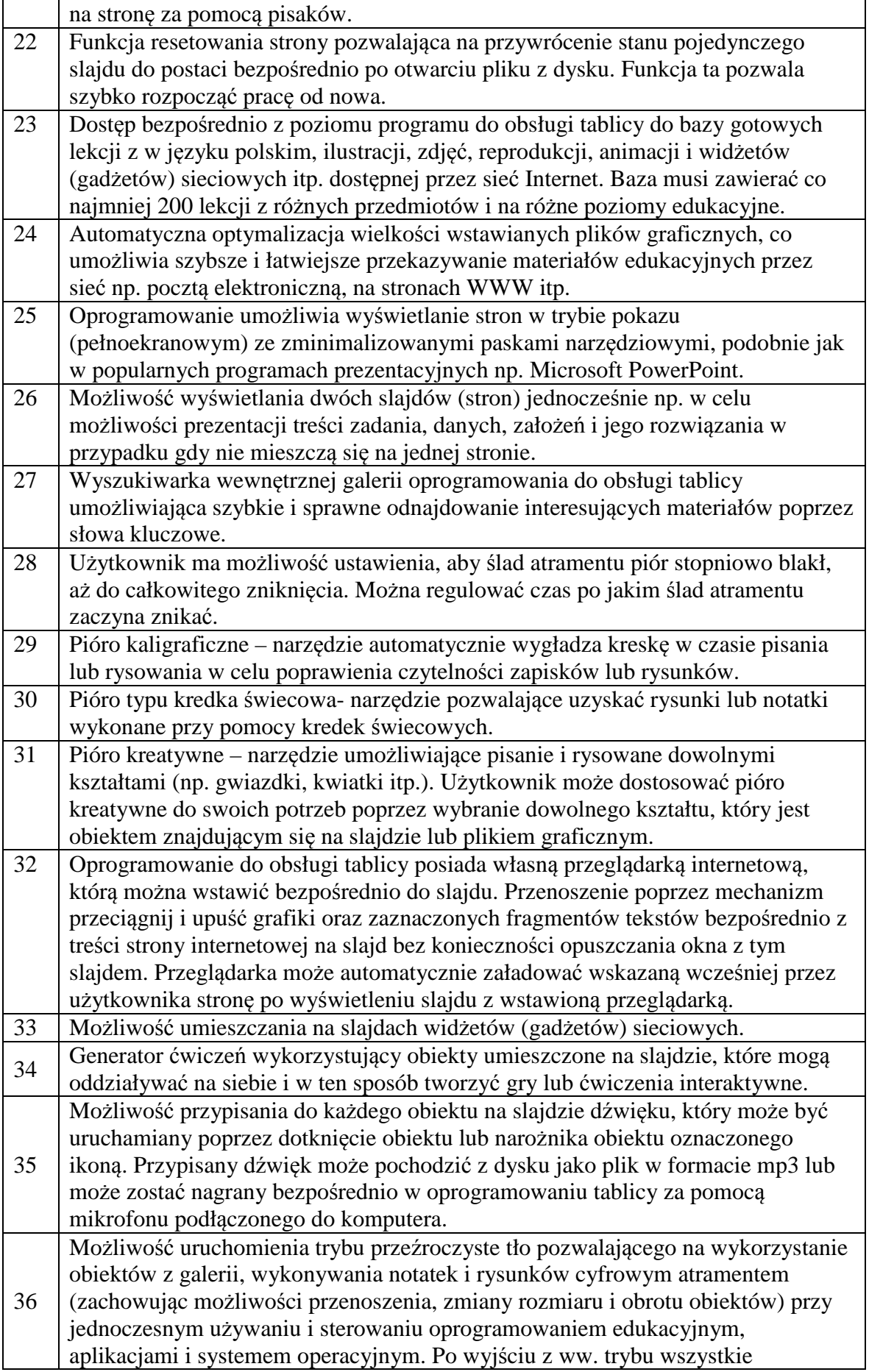

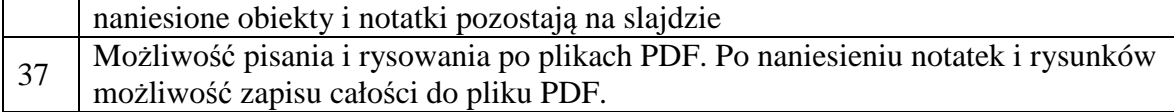

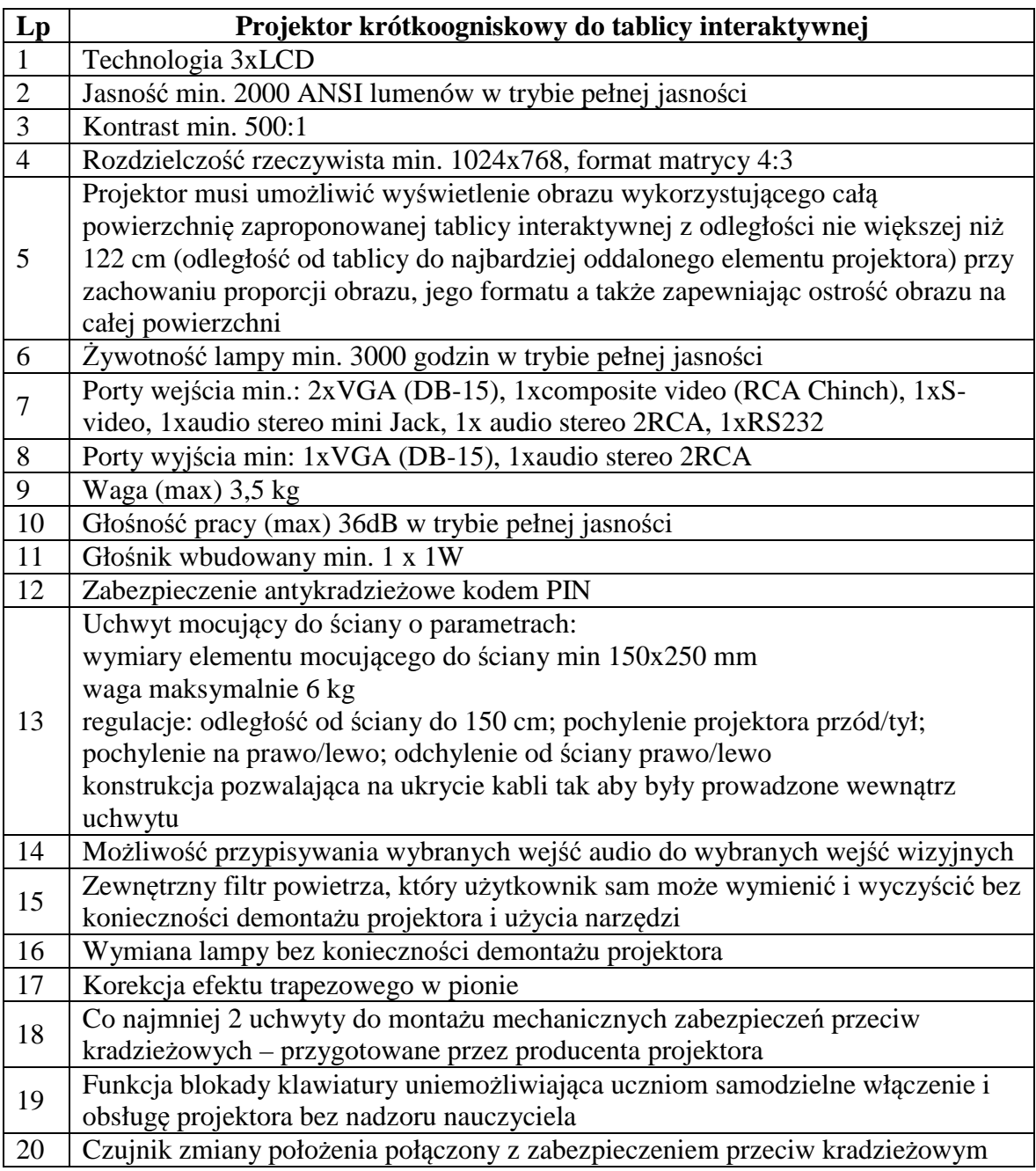

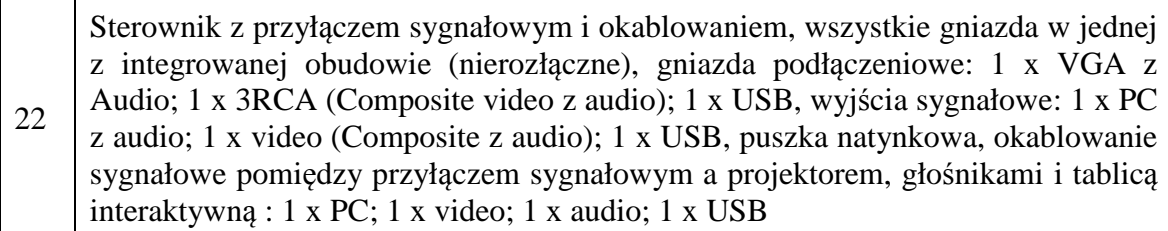

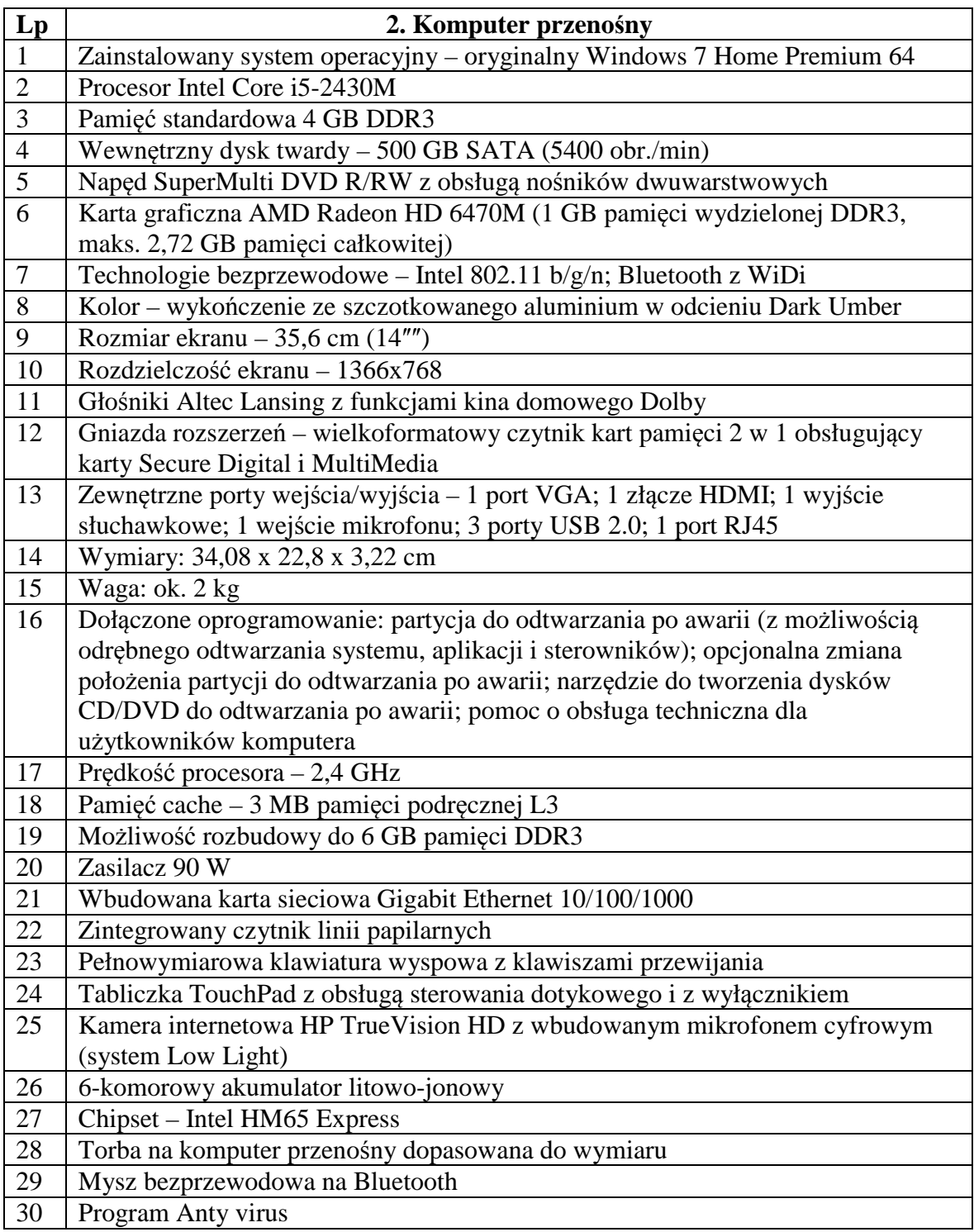

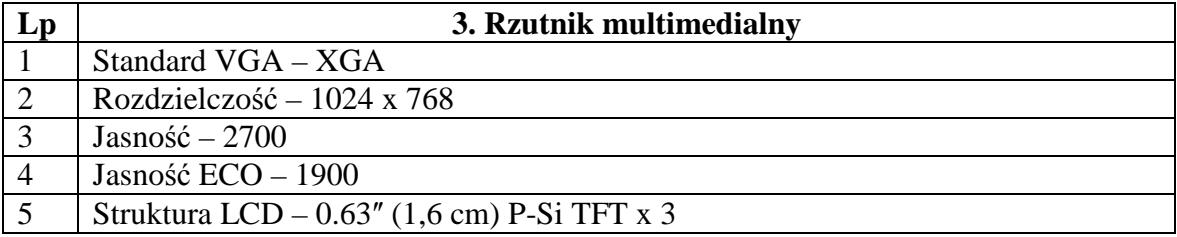

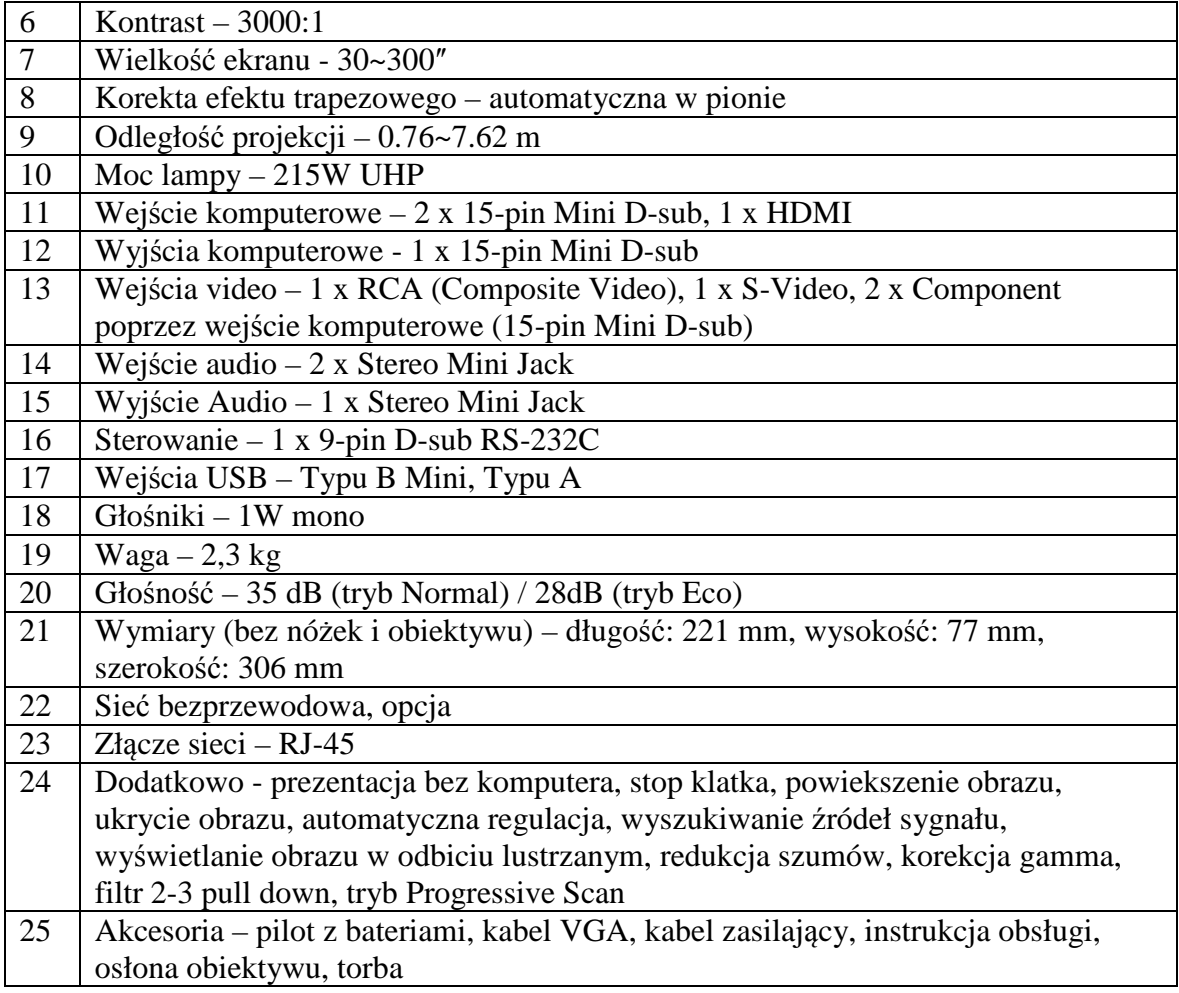

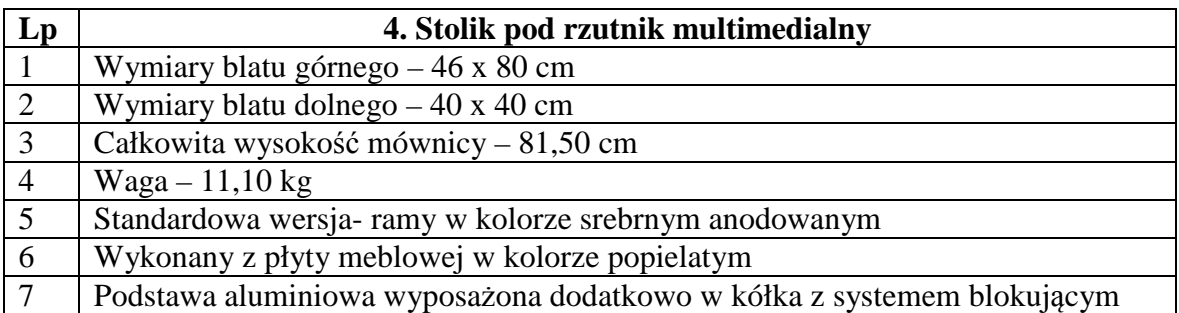